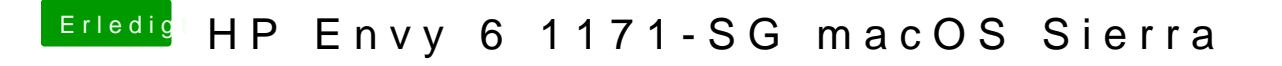

Beitrag von McRudolfo vom 12. September 2017, 17:12

Die DSDT.aml sichern und dann austauschen im patched-Ordner.